# The book was found

# Introduction To Computing Using Python: An Application Development Focus

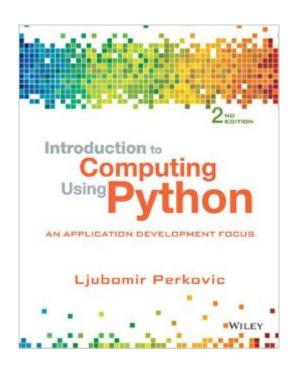

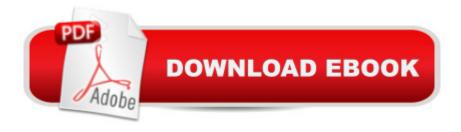

# **Synopsis**

Perkovic's Introduction to Programming Using Python: An Application Development Focus, 2e is more than just an introduction to programming. It is an inclusive introduction to Computer Science that takes the pedagogical approach of "the right tool for the job at the right moment," and focuses on application development. Â The approach is hands-on and problem-oriented, with practice problems and solutions appearing throughout the text. The text is imperative-first, but does not shy away from discussing objects early where appropriate. Discussions of user-defined classes and Object-Oriented Programming appear later in the text, when students have more background and concepts can be motivated. Chapters include an introduction to problem solving techniques and classical algorithms, problem-solving and programming and ways to apply core skills to application development. This edition also includes examples and practice problems provided within a greater variety of domains. An additional chapter of Case Studies is exclusive to the Wiley E-Text, providing students with real life applications using the concepts and tools covered in the chapters.

## **Book Information**

Paperback: 480 pages

Publisher: Wiley; 2 edition (April 20, 2015)

Language: English

ISBN-10: 1118890949

ISBN-13: 978-1118890943

Product Dimensions: 7.9 x 0.8 x 9.9 inches

Shipping Weight: 1.7 pounds (View shipping rates and policies)

Average Customer Review: 3.0 out of 5 stars Â See all reviews (3 customer reviews)

Best Sellers Rank: #23,563 in Books (See Top 100 in Books) #11 in Books > Textbooks >

Computer Science > Object-Oriented Software Design #24 in Books > Computers & Technology

> Programming > Software Design, Testing & Engineering > Object-Oriented Design #34

in Books > Computers & Technology > Programming > Languages & Tools > Python

### Customer Reviews

Excersise problems are unclear.the book is too busy, and difficult to follow

It was what I expected! A book!

The book came in and was missing the first two chapters and half the third.

### Download to continue reading...

Python: Python Programming Course: Learn the Crash Course to Learning the Basics of Python (Python Programming, Python Programming Course, Python Beginners Course) Introduction to Computing Using Python: An Application Development Focus Beginning Python Programming: Learn Python Programming in 7 Days: Treading on Python, Book 1 Python: Python Programming For Beginners - The Comprehensive Guide To Python Programming: Computer Programming, Computer Language, Computer Science Learn Python in One Day and Learn It Well: Python for Beginners with Hands-on Project. The only book you need to start coding in Python immediately Maya Python for Games and Film: A Complete Reference for Maya Python and the Maya Python API Python: Python Programming For Beginners - The Comprehensive Guide To Python Programming: Computer Programming, Computer Language, Computer Science (Machine Language) Deep Learning: Recurrent Neural Networks in Python: LSTM, GRU, and more RNN machine learning architectures in Python and Theano (Machine Learning in Python) Unsupervised Deep Learning in Python: Master Data Science and Machine Learning with Modern Neural Networks written in Python and Theano (Machine Learning in Python) Deep Learning in Python Prerequisites: Master Data Science and Machine Learning with Linear Regression and Logistic Regression in Python (Machine Learning in Python) Convolutional Neural Networks in Python: Master Data Science and Machine Learning with Modern Deep Learning in Python, Theano, and TensorFlow (Machine Learning in Python) Deep Learning in Python: Master Data Science and Machine Learning with Modern Neural Networks written in Python, Theano, and TensorFlow (Machine Learning in Python) Effective Python: 59 Specific Ways to Write Better Python (Effective Software Development Series) The Practice of Computing Using Python (3rd Edition) The Practice of Computing Using Python (2nd Edition) Introduction to Evolutionary Computing (Natural Computing Series) ASP NET Core Application Development: Building an application in four sprints (Developer Reference) Adobe ColdFusion 9 Web Application Construction Kit, Volume 2: Application Development Adobe ColdFusion 8 Web Application Construction Kit, Volume 3: Advanced Application Development CUDA Programming: A Developer's Guide to Parallel Computing with GPUs (Applications of Gpu Computing)

**Dmca**